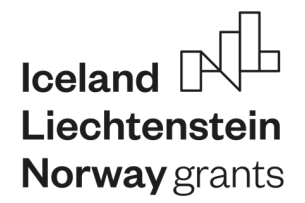

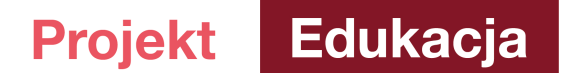

# **Kompensacja mocy biernej**

## **1. Cel ćwiczenia:**

Zapoznanie ze zjawiskiem kompensacji mocy biernej, wykonywane za pomocą urządzenia kompensacyjnego, sterowanego regulatorem mocy biernej z funkcją analizatora parametrów sieci.

## **2. Zadania do zrealizowania:**

- § zaprogramowanie regulatora
- § dokonanie pomiarów parametrów przed kompensacją oraz po zastosowaniu kompensacji
- § wykonanie wykresów wskazowych oraz trójkątów mocy
- § wyciągnięcie wniosków z przeprowadzonego ćwiczenia

## **3. Wprowadzenie teoretyczne**

Kompensacja mocy biernej jest to proces identyfikacji źródła mocy biernej indukcyjnej lub pojemnościowej w obwodzie, instalacji elektrycznej i odpowiedni dobór elementu kompensującego.

Zależność, która pozwala nam określić stosunek mocy czynnej do biernej, określa się na podstawie trójkąta mocy (Rysunek 1), gdzie:

- Q moc bierna
- S moc pozorna
- P moc czynna

Ważnym parametrem, na którym opiera się kompensacja mocy biernej, jest współczynnik mocy:

$$
cos \varphi = \frac{P}{S} \tag{1}
$$

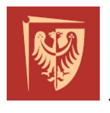

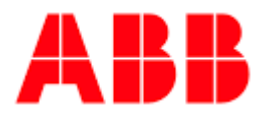

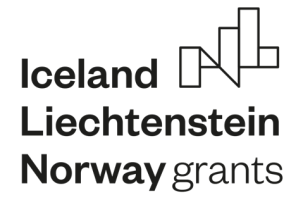

Edukacja **Projekt** 

**https://projektedukacja.pwr.edu.pl/**

Większość dostawców energii elektrycznej korzysta z  $tan \varphi$ , określając współczynnik mocy jako:

 $tan \varphi = \frac{Q}{R}$  $\frac{Q}{P}$  (2) s jQ Φ  $\geqslant$  Re Þ

Rysunek 1. Trójkąt mocy

Aktualnie, coraz większa grupa odbiorców energii elektrycznej ma problem z dodatkowymi opłatami, wynikającymi z poboru energii biernej ponad limit, ustalony w umowie z dostawcą. Dodatkową opłatę za pobór energii biernej indukcyjnej może ponieść prawie każdy odbiorca, korzystający z takich urządzeń, które do poprawnej pracy pobierają z sieci energię bierną indukcyjną. Wśród nich można wyróżnić:

- silniki elektryczne,
- transformatory,
- § wtryskarki,
- zgrzewarki,
- § agregaty chłodnicze,
- klimatyzatory.

Coraz częściej zdarzają się przypadki kar za pobór energii biernej pojemnościowej. Najczęściej ma to miejsce w biurowcach, których oświetlenie opiera się na niskiej jakości oprawach LED.

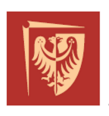

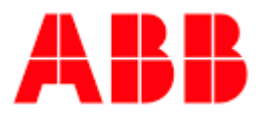

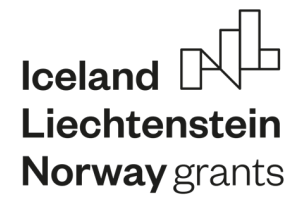

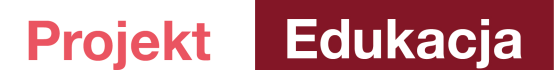

Problem energii biernej pojemnościowej dotyczy przede wszystkim odbiorców korzystających z:

- baterii kondensatorów,
- § opraw oświetleniowych LED,
- § falowników,
- § elektroniki,
- § rozległych sieci nN, charakteryzujących się dużą pojemnością kabli.

## **Naliczanie opłat za ponad umowny pobór energii biernej**

Opłata za pobór energii biernej indukcyjnej:

$$
O_b = k \cdot C_{rk} \cdot \left(\sqrt{\frac{1+\varphi}{1+\varphi_0}} - 1\right) \cdot A \tag{3}
$$

Opłata za pobór energii biernej pojemnościowej:

$$
O_b = k \cdot C_{rk} \cdot A_b \tag{4}
$$

gdzie:

- $\bullet$  O<sub>b</sub> opłata za nadwyżkę energii biernej w złotych
- $k$  ustalona w taryfie krotność ceny  $C_{rk}$  dla odbiorców zasilanych z niskiego napięcia wynosi ona najczęściej 3, a dla odbiorców zasilanych średnim napięciem 1
- C<sub>rk</sub> średnia cena sprzedaży energii elektrycznej na rynku konkurencyjnym na dzień zatwierdzenia taryfy operatora
- $tan \varphi_0$  umowny współczynnik mocy (najczęściej 0,4)
- $\bullet$  *tan*  $\varphi$  współczynnik mocy wynikający z pobranej energii biernej
- A energia czynna pobrana całodobowo lub dla strefy czasowej w której jest prowadzona kontrola poboru energii biernej.

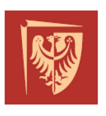

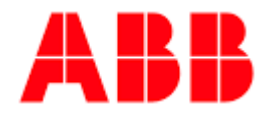

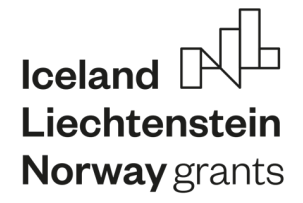

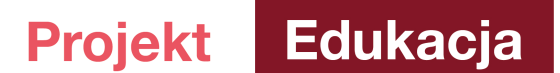

### **Dobór właściwej kompensacji mocy biernej**

Aby odpowiednio dostosować metodę kompensacji mocy biernej należy:

- § uwzględnić specyfikę branży (warto zapoznać się z rozwiązaniami typowymi oraz wykorzystać doświadczenia, nabyte podczas uruchamiania systemów kompensacji mocy biernej w już istniejących, podobnych obiektach),
- wykonać precyzyjny bilans mocy z uwzględnieniem: mocy urządzeń, ich cosinusa naturalnego oraz współczynnika jednoczesności,
- dokładnie sprecyzować, czy dany odbiornik jest odbiornikiem liniowym, czy nie. Jeśli nie jest, należy znać jego widmo wyższych harmonicznych.

Dodatkowo:

- uwzględnić dynamikę zmian poboru mocy biernej
- § określić, czy odbiornik jest zasilany z jednej, trzech, a może tylko z dwóch faz?

Mając wszystkie dane:

- § należy wykonać odrębne zestawienia z podziałem na odbiorniki liniowe, nieliniowe, statyczne i dynamiczne oraz obliczyć stosunki tych mocy,
- jeżeli obliczone wartości stosunku mocy będą wynosić 10-20 % mocy odbiorników liniowych to, w zależności od mocy zwarciowej układu, możemy założyć, że projektowany układ spełnia warunki typowe, a projektowany system będzie opierał się na bateriach standardowych,
- jeżeli obliczone wartości stosunku mocy będą wynosić powyżej 20 % odbiorników nieliniowych, należy dobrać kompensację mocy biernej, wybierając baterie dynamiczne, nadążne, układy baterii z regulatorami - odpowiednie dla tego typu kompensacji.

#### **Praca baterii w środowisku wyższych harmonicznych**

Odstrojenie się od mocy rezonansowych może okazać się niewystarczające, jeżeli wykonane pomiary wykazują dużą zawartość wyższych harmonicznych w sieci zasilającej. Również, jeśli na etapie projektowym wynika to z analizy zainstalowanych odbiorników. Ryzyko przeciążenia baterii

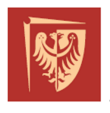

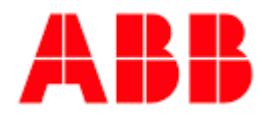

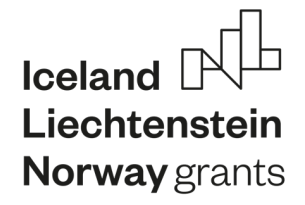

Edukacja **Projekt** 

**https://projektedukacja.pwr.edu.pl/**

ponad dopuszczalną wartość jest wtedy bardzo wysokie. W takim przypadku, należy zastosować inne środki zapobiegawcze, do których należą m.in.:

- włączenie dławika w szereg z kondensatorem,
- § przeniesienie baterii do innej części systemu.

## **Eliminacja występowania przejściowych przeciążeń prądowych**

Na etapie projektowym należy sprawdzić czy nie występuje możliwość załączenia baterii kondensatorów do równolegle pracującej w sieci baterii.

W przypadku, gdy bateria załączana jest do innych, już będących pod napięciem baterii kondensatorów, mogą występować przejściowe przeciążenia prądowe o dużej amplitudzie i wysokiej częstotliwości. Przeciążenia prądowe dotyczą także baterii wieloczłonowych, gdzie do członu będącego pod napięciem, dołączany jest kolejny człon baterii.

W celu obniżenia przejściowych przeciążeń prądowych, do wielkości odpowiadającej kondensatorowi i jego wyposażeniu, konieczne jest załączenie kondensatorów poprzez rezystor (załączenie rezystorowe) lub przez zainstalowanie dławików w obwodzie zasilania każdej sekcji baterii.

Zaleca się, aby wartość szczytowa przeciążeń prądowych, wynikająca z czynności łączeniowych, była ograniczona i nie przekraczała maksymalnej wartości 100xIn (wartość skuteczna).

## **4. Pytania pomocnicze – sprawdź się**

- § Czy znasz metody doboru kompensacji mocy biernej?
- Czy wiesz, co to jest współczynnik moc biernej i do czego służy?
- Czy umiesz wymienić i opisać metody, które można zastosować, gdy zaistnieje problem z wyższymi harmonicznymi w obwodzie?
- Czy potrafisz omówić ziawisko dołaczania kolejnego członu baterii lub załączania kolejnej, pojemności, kiedy jedna już pracuje w odwodzie?

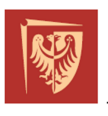

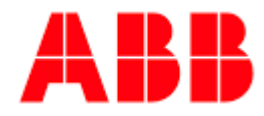

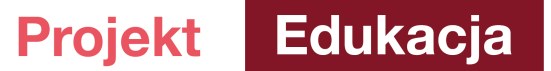

## **5. Program ćwiczenia**

#### **Stanowisko**

Ćwiczenie będzie wykonywane na stanowisku z regulatorem współczynnika mocy (Power Factor Controller) NOVAR 2600 firmy KMB System.

Urządzenie to pracuje na innowacyjnej platformie sprzętowej z ulepszoną precyzyjną i ciągłą kontrolą wszystkich wymaganych parametrów w systemie trójfazowym. Analizator jest w pełni automatyczny z bardzo prostym procesem instalacji.

Oferuje do 18 wyjść przekaźnikowych w zależności od modelu do sterowania jedno, dwu lub trójfazowymi kondensatorów mocy lub dławikami kompensacyjnymi. Oprócz funkcji automatycznego regulatora współczynnika mocy przyrząd zawiera również funkcje analizatora parametrów sieci.

Miernik może zostać wyposażony w dodatkową pamięć wewnętrzną 512 MB, gdzie mogą być przechowywane dane. Archiwa mogą zostać ściągnięte na komputer co pozwoli na analizę przebiegu procesu kompensacji za pomocą dedykowanej aplikacji Envis.

Wbudowany czterokwadrantowy licznik energii rejestruje zarówno moc czynną i bierną aż do 3 różnych, zdefiniowanych przez użytkownika taryf.

Duży wyświetlacz o wysokiej rozdzielczości dostarcza potrzebne informacje na ekran. Wszystkie wyświetlane parametry mogą być konfigurowane w zależności od potrzeb użytkownika. Novar 2600 posiada możliwość monitorowania parametrów online za pomocą aplikacji Envis lub innych systemów SCADA. Model ten posiada szeroki zakres możliwości komunikacji takich jak:

- § USB
- § RS485
- § Ethernet

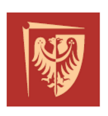

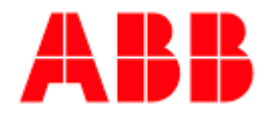

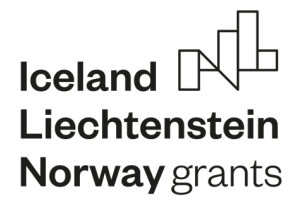

#### Edukacja Projekt |

**https://projektedukacja.pwr.edu.pl/**

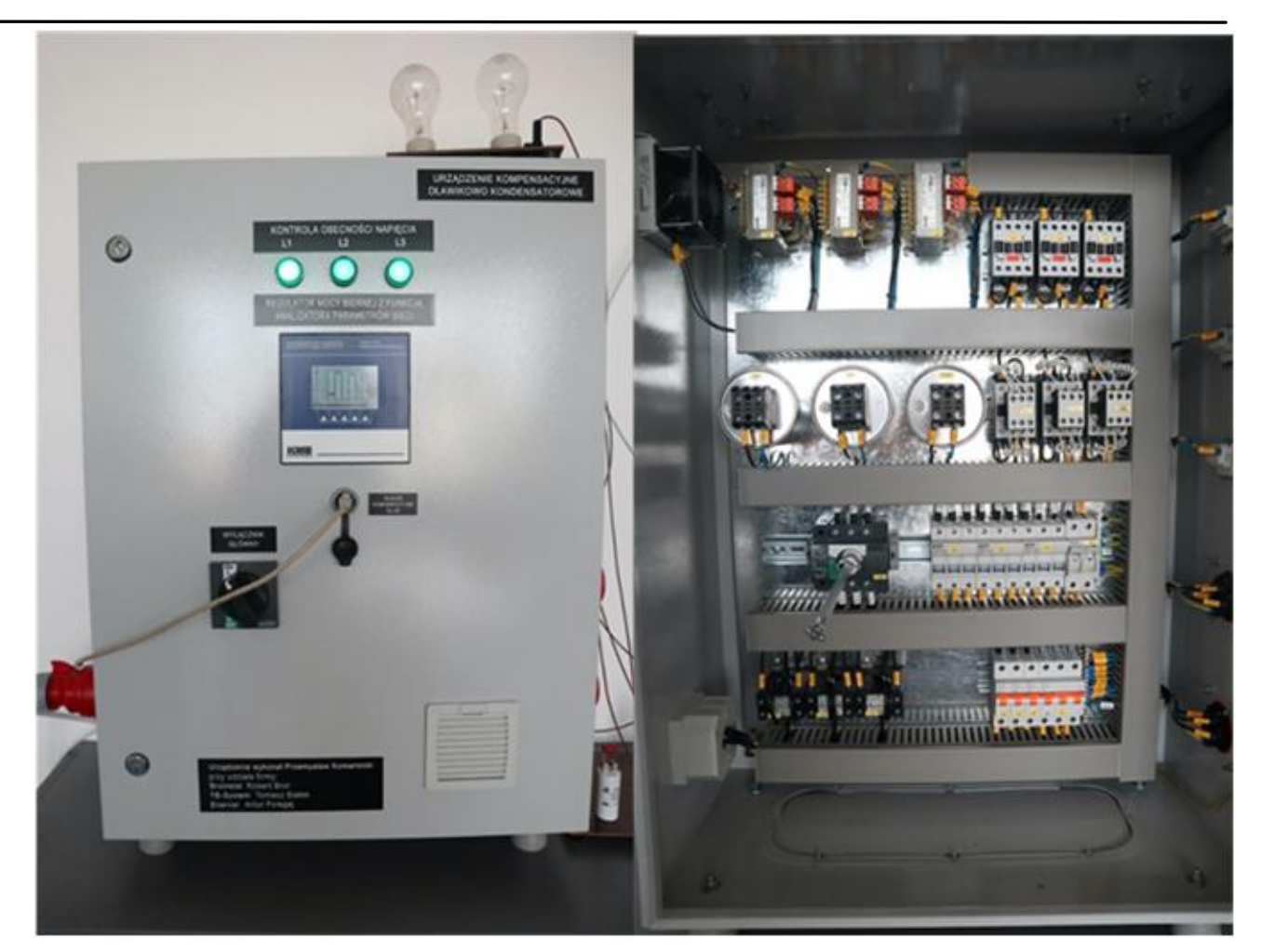

Rysunek 2. Stanowisko laboratoryjne do badania kompensacji mocy biernej

## **Przebieg ćwiczenia:**

- A. Uruchomienie regulatora oraz dedykowanej aplikacji Envis. Zidentyfikowanie możliwości kompensacji online na stanowisku.
- B. Dobór kompensatora oparty o elementy pojemnościowe oraz indukcyjne, które są dostępne na stanowisku.
- C. Dobór doświadczalny elementów RLC, tak by otrzymać działanie kompensatora oparty o kompensacje mocy biernej indukcyjnej oraz pojemnościowej.

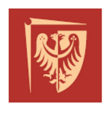

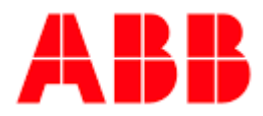

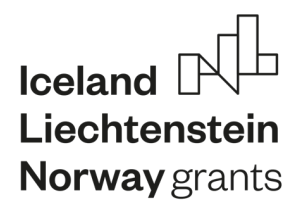

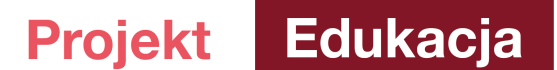

- D. Sporządzenie protokołów, otrzymanie wyników w postaci wykresów wektorowych prądów i napięć, a także trójkąta mocy przed jak i po kompensacji.
- E. Przeanalizować wpływ nastawy tg oraz cos fi regulatora.
- F. Przeanalizować wpływ strategii kompensacji trójfazowej oraz jednofazowej w instalacji trójfazowej.

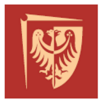

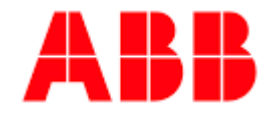